# **Retro ROS 2 Launch**

*Remember XML files?*

October 19, 2023

Tyler Weaver Staff Software Engineer tyler@picknik.ai

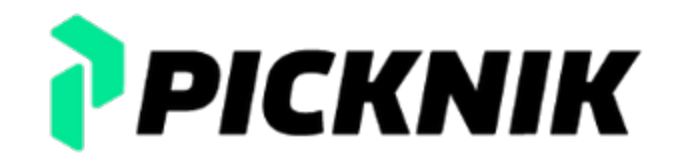

0

## **Tyler Weaver**

- Racing Kart Driver
- MoveIt Maintainer
- Rust Evangelist
- Docker Skeptic

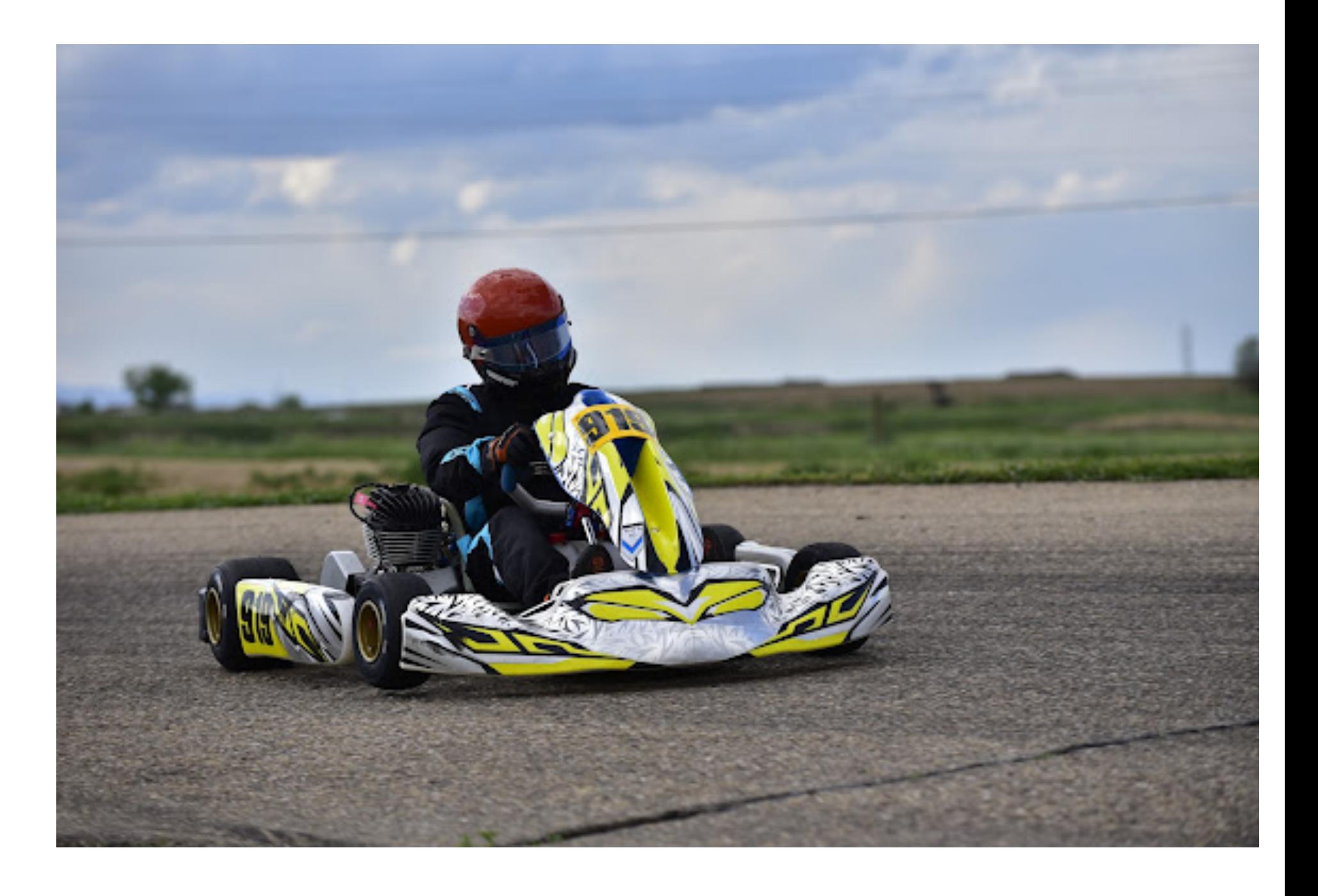

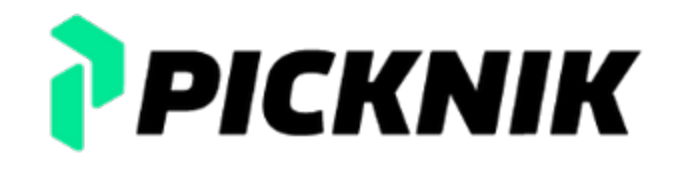

# **The launch file you remember**

```
<launch>
  <arg name="pipeline" default="ompl" />
  <arg name="capabilities" default=""/>
  <node name="move_group" pkg="moveit_ros_move_group" type="move_group"
       output="screen">
       <param name="default_planning_pipeline" value="$(arg pipeline)" />
       <param name="capabilities" value="$(arg capabilities)" />
  </node>
</launch>
```
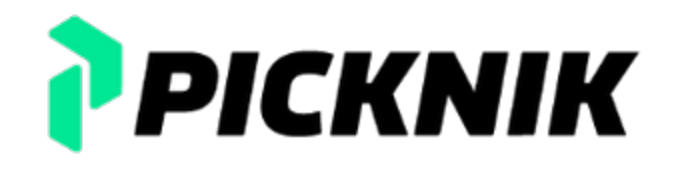

- 
- 

### **The launch we have at home**

```
import os
from launch import LaunchDescription
from launch.actions import DeclareLaunchArgument, OpaqueFunction
from launch.substitutions import LaunchConfiguration, PathJoinSubstitution
from launch.conditions import IfCondition, UnlessCondition
from launch_ros.actions import Node
from launch_ros.substitutions import FindPackageShare
from launch.actions import ExecuteProcess
from ament_index_python.packages import get_package_share_directory
from moveit configs utils import MoveItConfigsBuilder
def generate launch description():
    declared arguments = []declared arguments.append(
         DeclareLaunchArgument("rviz config",
             default value="kinova moveit config demo.rviz",
                         description="RViz configuration file",
\overline{\phantom{a}}\overline{\phantom{a}}return LaunchDescription(declared arguments + [OpaqueFunction(function=launch setup)])
def launch_setup(context, *args, **kwargs):
    launch arguments = {"robot_ip": "xxx.yyy.zzz.www",
                 "use_fake_hardware": "true",
                 "gripper": "robotiq_2f_85",
                 "dof": "7",
        }
    moveit config = (
        MoveItConfigsBuilder("gen3", package name="kinova gen3 7dof robotiq 2f 85 moveit config")
                 .robot_description(mappings=launch_arguments)
         .trajectory execution(file path="config/moveit controllers.yaml")
         .planning_scene_monitor(publish_robot_description=True, publish_robot_description_semantic=True)
         .planning pipelines(pipelines=["ompl", "stomp", "pilz industrial motion planner"])
                 .to_moveit_configs()
\overline{\phantom{a}}        executable="move_group",
                                                                                                                                       output="screen",
                                                                                                                               parameters=[moveit config.to dict()],
                                                                                                                      \overline{\phantom{a}}rviz base = LaunchConfiguration("rviz config")
                                                                                                                          rviz config = PathJoinSubstitution([FindPackageShare("moveit2 tutorials"), "launch", rviz b
                                                                                                                              # RViz
                                                                                                                          rviz node = Node(        package="rviz2",
                                                                                                                                       executable="rviz2",
                                                                                                                                       name="rviz2",
                                                                                                                                       output="log",
                                                                                                                               arguments=[' - d'', rviz config],
                                                                                                                                       parameters=[
                                                                                                                                   moveit config.robot description,
                                                                                                                                   moveit config.robot description semantic,
                                                                                                                                   moveit config.robot description kinematics,
                                                                                                                                   moveit config.planning pipelines,
                                                                                                                                   moveit config.joint limits,
                                                                                                                                       ],
                                                                                                                      \overline{\phantom{a}}# Static TF
                                                                                                                          static tf = Node(        package="tf2_ros",
                                                                                                                                       executable="static_transform_publisher",
                                                                                                                              name="static transform publisher",
                                                                                                                               output="log",
                                                                                                                                       arguments=["--frame-id", "world", "--child-frame-id", "base_link"],
                                                                                                                      \overline{\phantom{a}}    # Publish TF
                                                                                                                          robot state publisher = Node(        package="robot_state_publisher",
                                                                                                                               executable="robot state publisher",
                                                                                                                               name="robot state publisher",
                                                                                                                                       output="both",
                                                                                                                               parameters=[moveit_config.robot_description],
                                                                                                                      \overline{\phantom{a}}nodes to start = [        rviz_node,
                                                                                                                               static tf,
```

```
    # Start the actual move_group node/action server
run move group node = Node(package="moveit_ros_move_group",
```
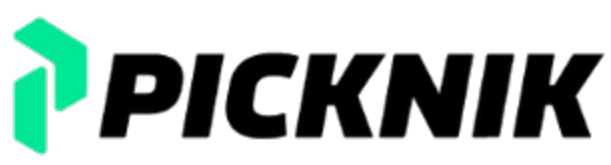

```
robot state publisher,
run move group node
```
]

```
return nodes_to_start
```
### **The launch she never told you about**

```
<launch>
```

```
<arg name="robot_ip" default="xxx.yyy.zzz.www" />
<arg name="use_fake_hardware" default="true" />
<arg name="gripper" default="robotiq_2f_85" />
<arg name="dof" default="7" />
```

```
<let name="robot description" value="$(command 'xacro $(find-pkg-share kortex description)/robots/gen3
<let name="robot description semantic" value="$(command 'xacro $(find-pkg-share kinova gen3 7dof robot
```

```
\langle -- MoveGroup -->
<node pkg="moveit_ros_move_group" exec="move_group" output="screen">
     <param name="robot_description" value="$(var robot_description)" type="str" />
    <param name="robot_description_semantic" value="$(var robot_description_semantic)" type="str" />
    <param from="$(find-pkg-share easy_launch_demo)/config/moveit.yaml" />
</node>
```

```
\langle -1 - RV_1Z - - \rangle<node pkg="rviz2" exec="rviz2" name="rviz2" output="log" args="-d $(find-pkg-share moveit2_tutorials)/
     <param name="robot_description" value="$(var robot_description)" type="str" />
     <param name="robot_description_semantic" value="$(var robot_description_semantic)" type="str" />
     <param from="$(find-pkg-share easy_launch_demo)/config/moveit.yaml" />
</node>
```

```
\langle -- Static TF -->
<node pkg="tf2_ros" exec="static_transform_publisher" name="static_transform_publisher" output="log"
 args=" frame id world child frame id base link" />
```
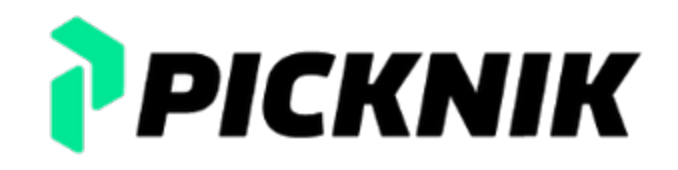

 $\frac{1}{4}$ 

### **The launch she never told you about**

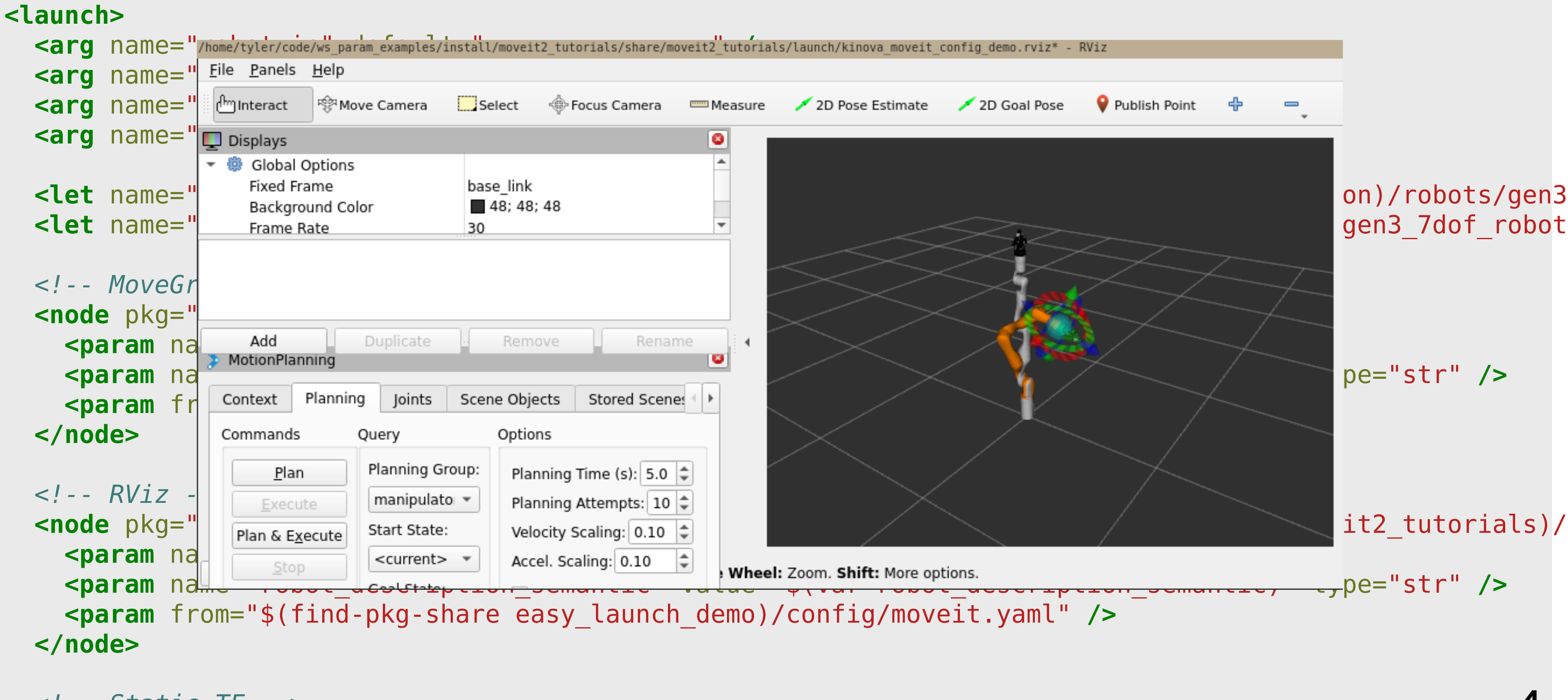

 $\langle$  -- Static TF --> **<node** pkg="tf2\_ros" exec="static\_transform\_publisher" name="static\_transform\_publisher" output="log" args=" frame id world child frame id base link" **/>**  $\frac{1}{4}$ 

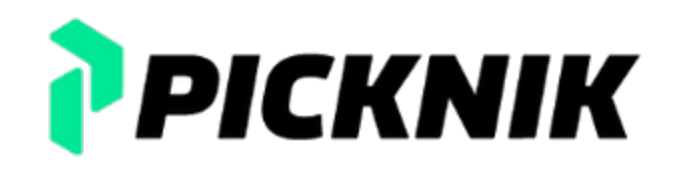

# **Be�er Place: ROS 2 XML Launch**

- Launch MoveIt with **43** lines of XML vs **~1000** lines of Python
- Single moveit.yaml config for Movelt
- Try it yourself: tylerjw.dev/posts/xml-launch

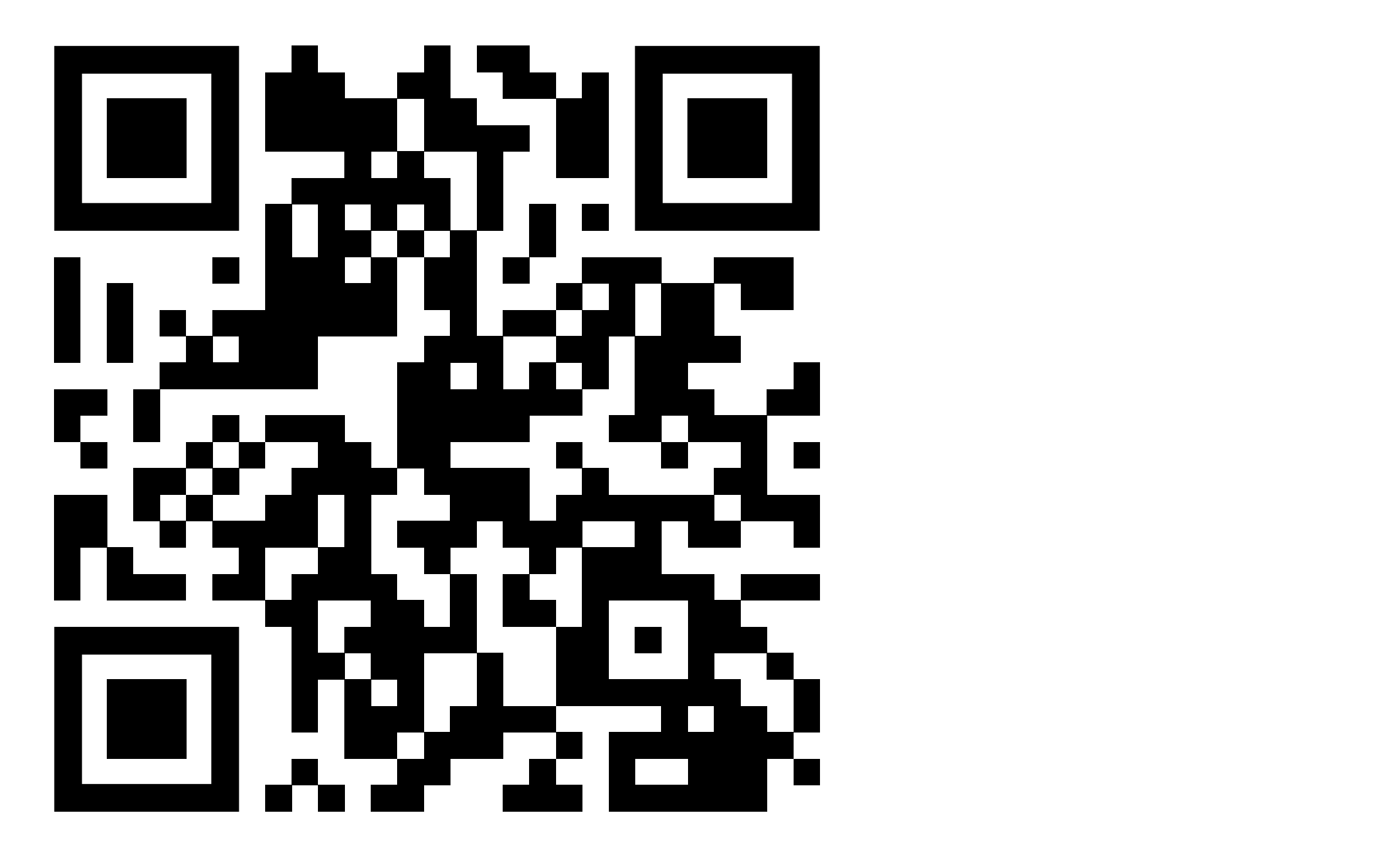

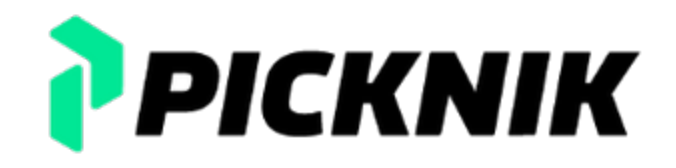